# **CURSO PRESENCIAL CURSO PRÁCTICO DE USO DE APIS Y SCRAPING WEB**

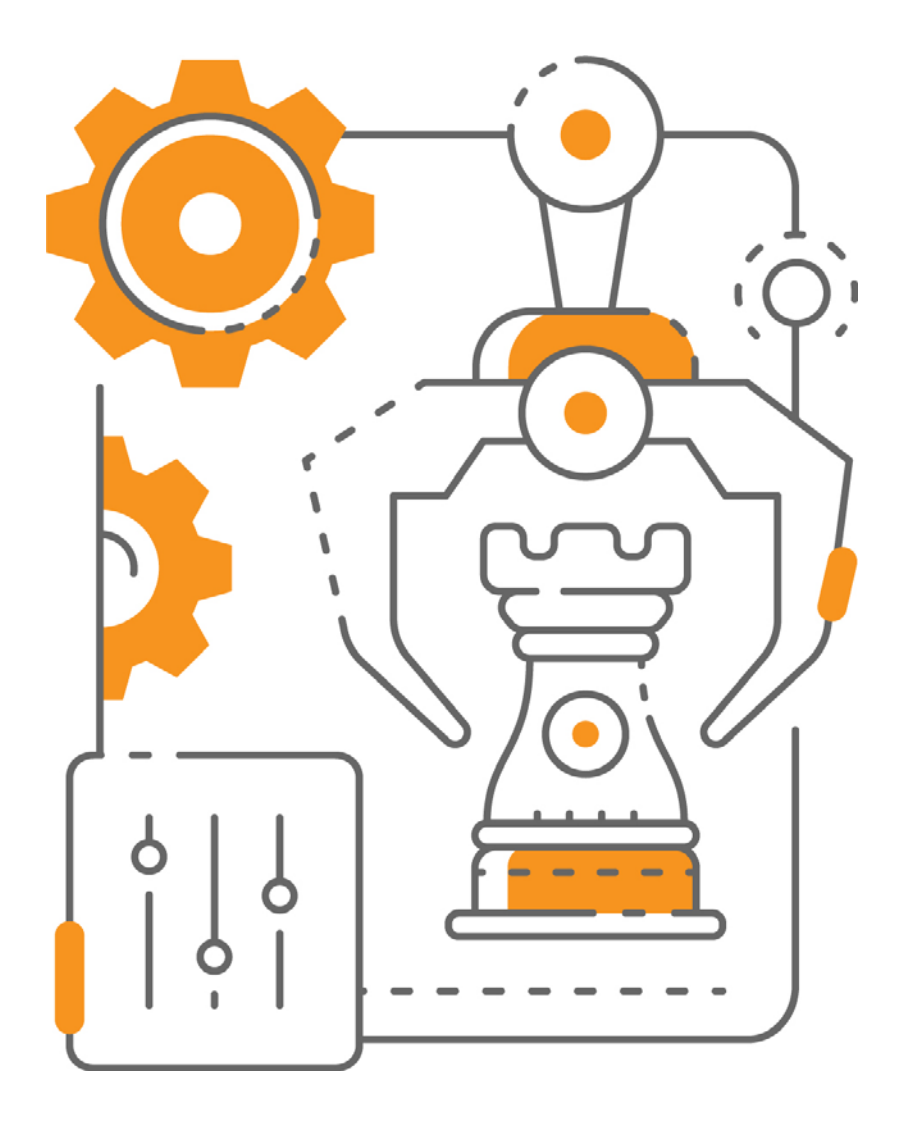

Impartido por: ALBERTO MARCOS GARCÍA 20 de junio 2024 - MADRID De 09:30 h a 14:30 h

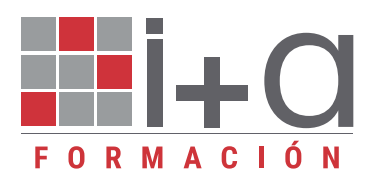

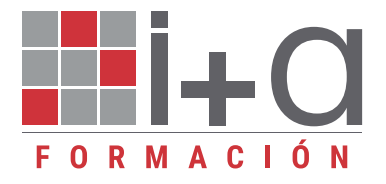

## **OBJETIVOS**

**Al finalizar el curso el alumno habrá adquirido los siguientes conocimientos y competencias:**

- J **Capacidad para interactuar con APIs públicas para obtener datos**
- J **Habilidad para leer las respuestas de una API y procesarlas**
- **J Conceptos fundamentales de páginas web y su estructura**
- **J** Uso de herramientas para hacer scraping de manera estática y dinámica

## A QUIÉN VA DIRIGIDO

- J **Técnicos cuantitativos, cualitativos y analistas de datos de institutos, agencias de publicidad, agencias de medios o departamentos de investigación de empresas que buscan entender de una forma práctica todo lo que la IA les ofrece en el momento actual**
- J **Es recomendable que tengan conocimientos o hayan asistido previamente al curso introductorio para que conozcan alguno de los conceptos que se van a desarrollar en el curso.**

## FECHA

**20 de junio 2024 - ISDI - Calle de Viriato, 20, 28010 Madrid. De 09:30 h a 14:30 h**

#### PROFESOR

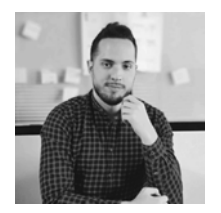

**ALBERTO MARCOS GARCÍA [LINKEDIN](https://www.linkedin.com/in/alberto-marcos-garcia-8b16aa84/)**

**Desde que acabó la carrera de matemáticas en el año 2014, Alberto Marcos lleva más de 10 años en el sector de investigación de mercados, en particular en la empresa GfK. En este tiempo ha ido desarrollándose como profesional en diferentes departamentos que le han permitido adquirir diferentes habilidades técnicas, así como una visión bastante global del sector. Obtuvo un máster en Business Intelligence en 2016 y actualmente es el responsable del equipo de Data Engineering de GfK, dentro del área de AI & Data Science.**

**Siempre ha estado involucrado en proyectos de innovación y ha dedicado mucho interés y tiempo en estar al día de las nuevas revoluciones que estamos viviendo en los últimos años en el mundo de la IA.**

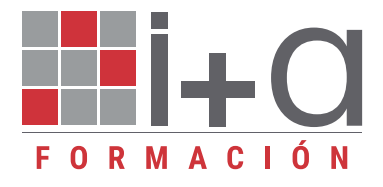

#### PROGRAMA

## **BLOQUE I. APIs**

INTRODUCCIÓN APIs

- J **¿Qué es una API?**
- **Tipos de API**
- J **Web APIs**
- **Ejemplos de APIs populares**

#### USO DE APIs

- J **Cuatro pasos básicos para el uso de APIs**
- J **Métodos HTTP**
- **URLs de API (endpoints)**
- J **Llamadas de API**
- J **Respuestas de API**
- **Estructura del formato JSON**
- **Autenticación y manejo de errores**

## HERRAMIENTAS PARA INTERACTUAR CON APIs

- J **cURL**
- **Herramientas Online**
- J **Postman: Demostración de uso básico**
- J **Lenguajes de programación**

# EJEMPLO PRÁCTICO: OBTENCIÓN DE DATOS DE API PÚBLICA

- J **Utilización de API pública básica**
- J **Utilización de API pública con autenticación**

# **BLOQUE II. SCRAPPING WEB**

## INTRODUCCIÓN SCRAPPING

- J **¿Qué es el scraping web?**
- **Importancia y aplicaciones del scraping web**
- **Etica y legalidad en el scraping web.**

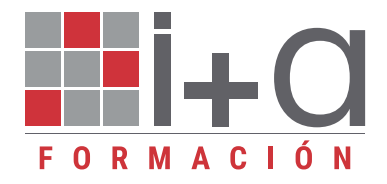

## CONCEPTOS BÁSICOS DE HTML Y CSS

- **J** Estructura de una página: HTML
- **Elementos HTML, clases, ids y atributos**
- **Impreccionar elementos en el navegador**

## SCRAPPING ESTÁTICO

- **Diferencia entre scraping estático y dinámico**
- **I** Introducción a requests y BeautifulSoup en Python
- **No Selección y Extracción de Datos**
- J **Práctica: Ejercicio de extracción de ofertas de empleos**

## MANEJO DE DATOS SCRAPED

- **F** Estructuración de datos scraped
- **Introducción a pandas**
- **Práctica: Ejercicio de extracción de ofertas de empleos (v2)**

## SCRAPPING DINÁMICO

- J **Introducción a Selenium para scraping dinámico**
- J **Automatización de acciones en el navegador**
- J **Práctica: Ejercicio de extracción dinámica de vídeos**

## ESTRATEGIAS AVANZADAS Y BUENAS PRÁCTICAS

- J **Técnicas para evitar bloqueos y baneos**
- **Buenas prácticas en webscraping**

## EQUIPO REQUERIDO

**J Ordenador portátil (no Tablet), con sistema operativo Mac o Windows, habilitado para conexión a WiFi e instalación de software local.**

J **Colab, que es el entorno en la nube en la que realizaremos la mayoría de los ejercicios, no requiere de especificaciones técnicas elevadas de equipo, pero si el ordenador tiene algún problema de lentitud podría afectar al aprovechamiento del curso. Para el acceso a Colad se requiere una cuenta de Gmail de Google, por lo que, si no se dispone de una, se recomienda crearla antes de la sesión.**

**Algunos ejercicios de webscraping dinámico no se pueden ejecutar en Colab. En este caso se usará un entorno de Python en local.**

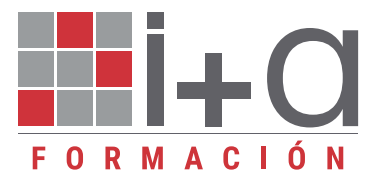

## CUOTAS DE INSCRIPCIÓN

**Hasta el 13 de junio**

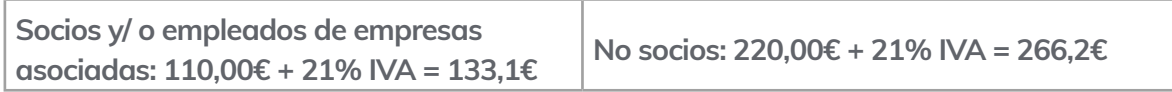

**A partir del 14 de junio**

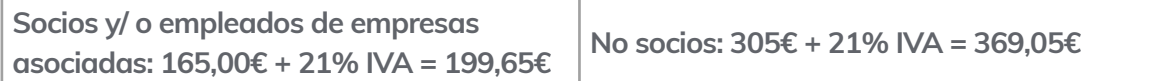

**Estudiantes de grado o postgrado (imprescindible aportar copia de la matrícula del curso actual)**

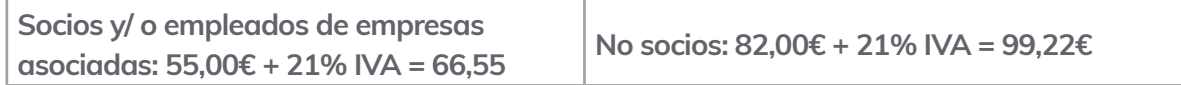

**\*Plazas limitadas \*Imprescindible confirmar asistencia**

**\*\* 12% de descuento en el 2º y 3er inscrito \*\* 15% de descuento a partir del 4º inscrito**

**Una vez inscrito a través del formulario recibirá un correo electrónico de confirmación con toda la información necesaria para efectuar el pago**

INSIGHTS + ANALYTICS ES PAÑA **C/Ferraz 35, 3º dcha. 28008 Madrid | Tel: 637 209 380 | 647 065 633 | 647 065 616**   $\frac{1}{2}$   $\frac{1}{2}$  contacto@ia-espana.org | www.ia-espana.es **secretaria@ia-espana.org | www.ia-espana.orgINSIGHTS + ANALYTICS ESPAÑA**